## **TOPCAT HAPI Client**

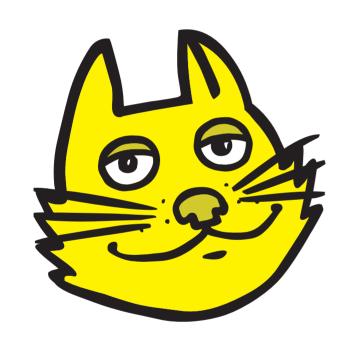

Mark Taylor (University of Bristol)

HAPI developers meeting Zoom

22 April 2024

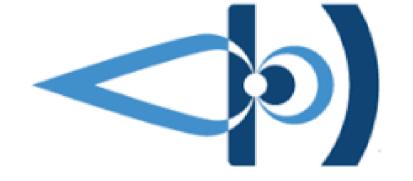

\$Id: tchapi.tex,v 1.14 2024/04/22 08:53:09 mbt Exp \$

# **Summary**

- What is TOPCAT?
- Why HAPI?
- What does it look like?
  - Demo
- Implementation comments

### **TOPCAT Overview**

### TOPCAT = Tool for OPerations on Catalogues And Tables

"Does what you want with tables"

#### Suitable for:

- Quick look at unfamilar data
- In-depth analysis

#### Features:

- Interactive visualisation
- Large datasets (millions of rows, hundreds of columns)
- I/O (external services, file formats)
- Calculations (expression language)
- (+ more ...)
- (+ command-line sibling STILTS)

#### Overall aim:

 Makes table manipulation easy, so users can concentrate on doing science

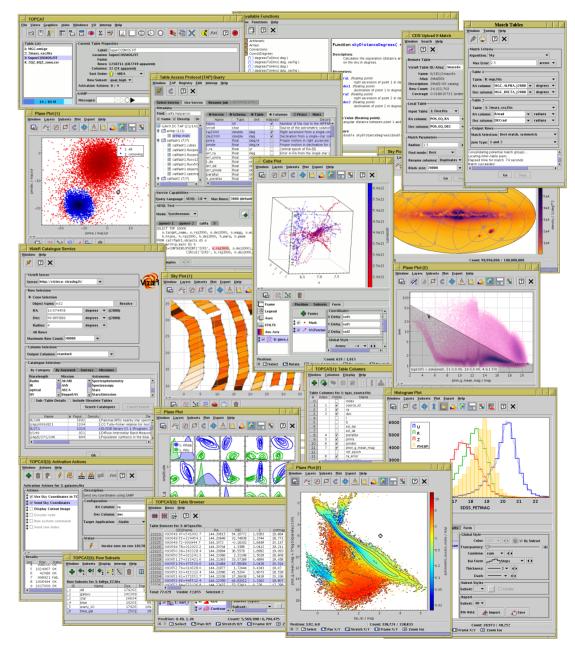

### **TOPCAT Context**

### History

- Developed more or less continuously since  $\sim$ 2003
- Funded by numerous agencies/projects
- Associated with Virtual Observatory early adopter of many IVOA standards

#### Development

- Platform: desktop pure Java (easy deployment)
- Open source, currently (L)GPL: https://github.com/Starlink/starjava/
- Development team: just me (easy project management)
- Short development cycle, encourage user involvement

### Usage

- Cited by  $\sim$ 1700 papers (2005ASPC..347...29T)
- Run from a few hundred unique IP addresses per day
- Mostly astronomers
  - ▶ But some users in planetary science, heliophysics (EPN-TAP, PDS4)
- Typically source catalogues
  - ▶ But other tables too: event lists, simulations, SSOs, spectra, time series, anything in a DB, ...

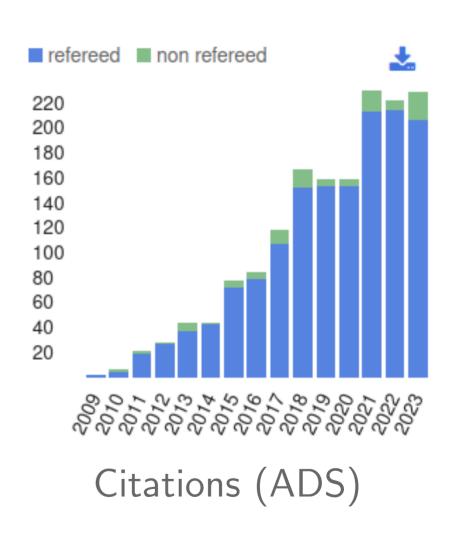

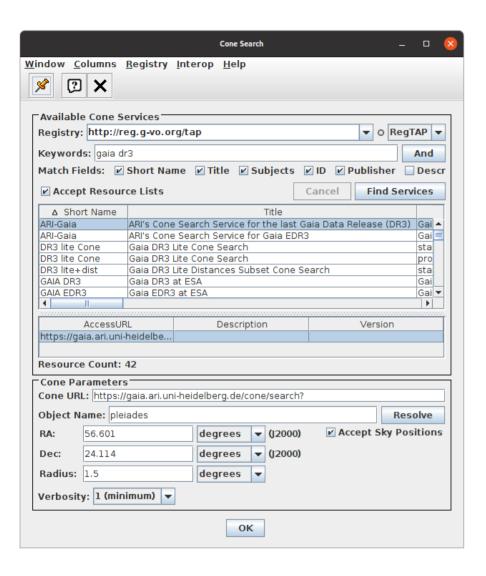

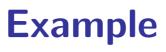

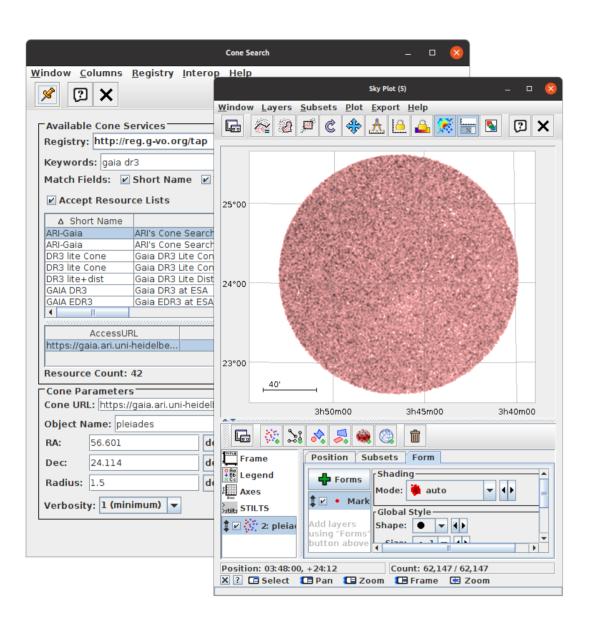

# **E**xample

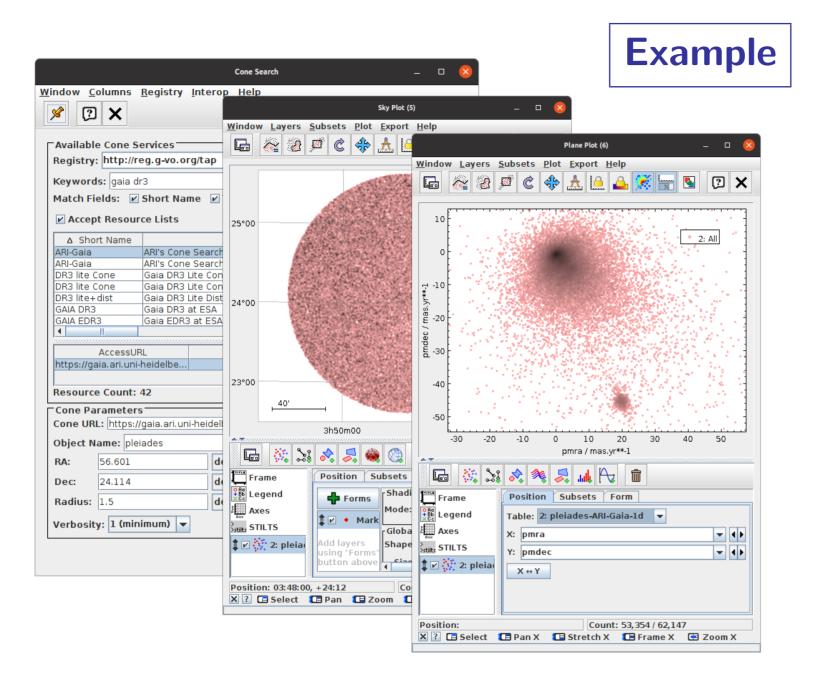

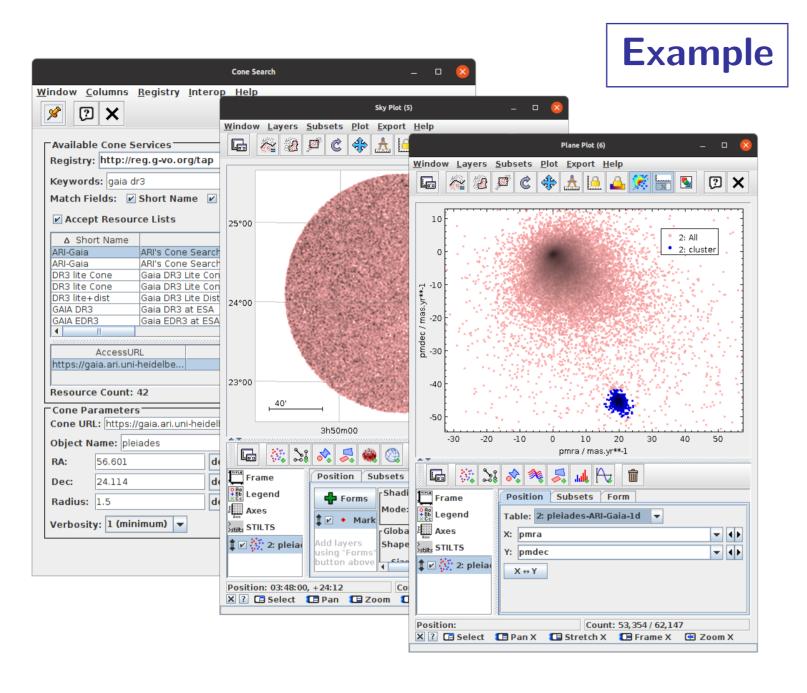

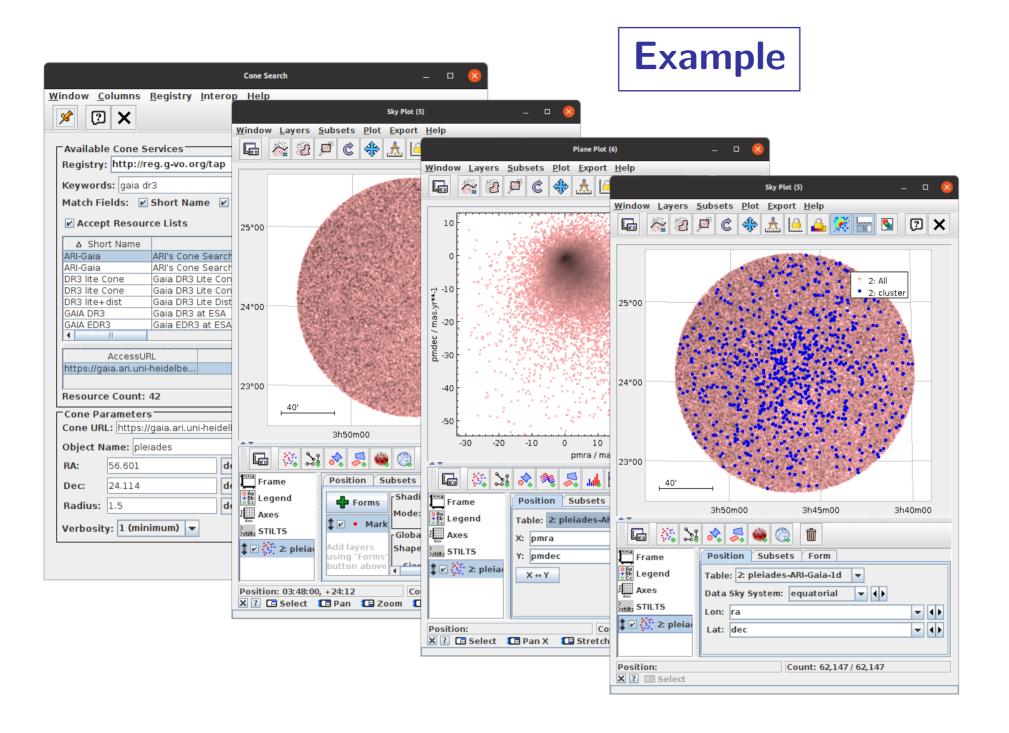

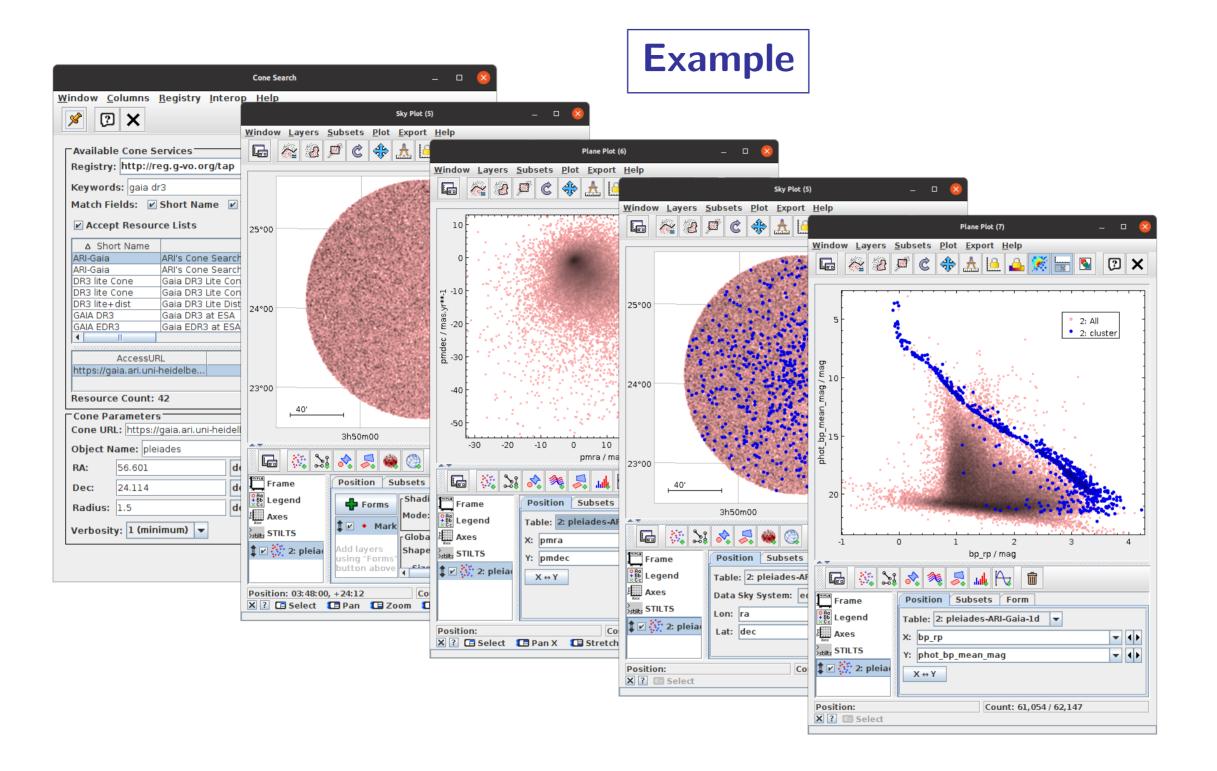

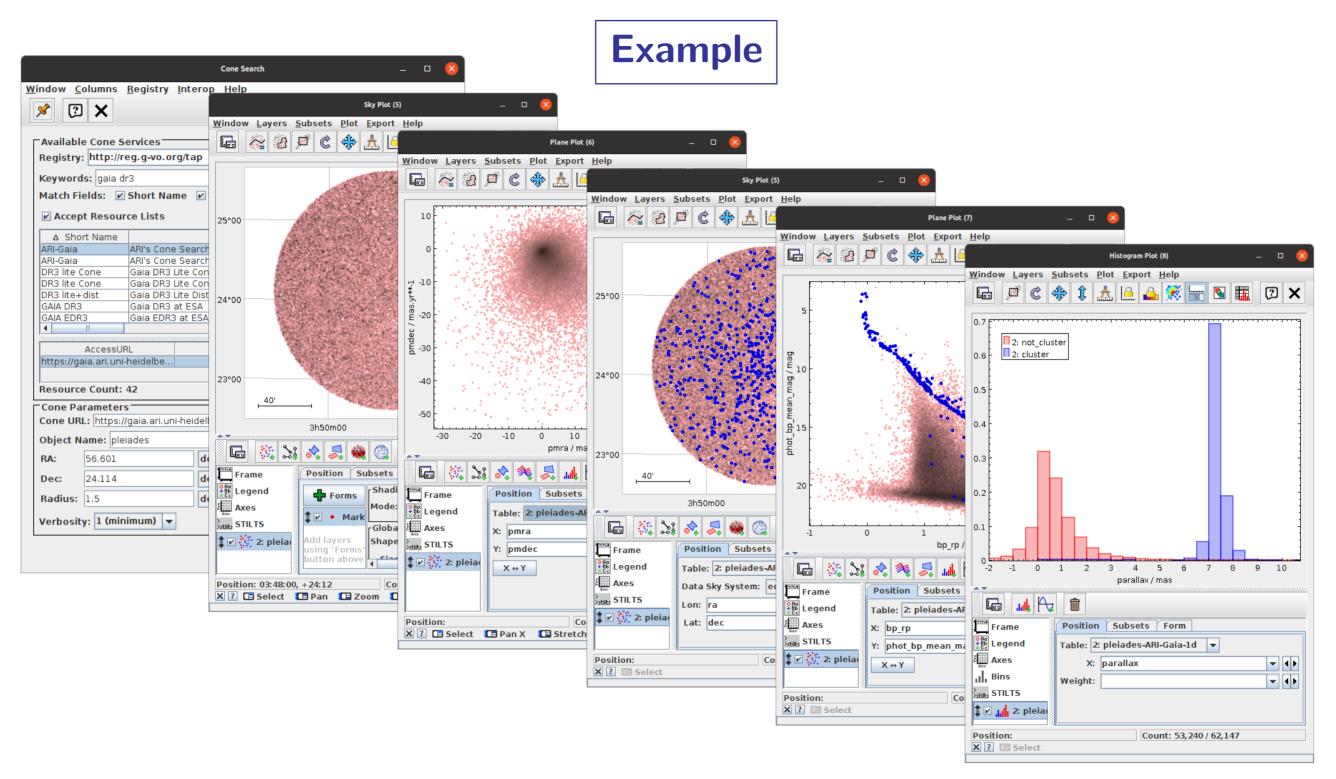

# Why HAPI in TOPCAT?

### Reasons to implement HAPI client in TOPCAT

- TOPCAT likes getting astro-like data from remote services
- Time series are a kind of table
  - There is already some limited time series functionality in TOPCAT
- Heliophysics is a neighbouring discipline to astronomy
  - ▶ There may be some overlap of users
- IVOA may adopt/recommend HAPI for time series data
  - ▶ Baptiste Cecconi talk in Tucson Nov 2023
- HAPI looked like a nice clean standard to implement

### Will people use HAPI in TOPCAT?

- I don't know ...
- ... I am **not** expecting heliophysics users to ditch Autoplot for TOPCAT
- TOPCAT may offer some relevant features not available from other HAPI tools?
  - > 3D plots, large datasets, format conversions, linked views, column calculations, ...
- It might help IVOA to work with HAPI?

Download and run TOPCAT from <a href="http://www.starlink.ac.uk/topcat">http://www.starlink.ac.uk/topcat</a>

- e.g. curl -OL http://www.starlink.ac.uk/topcat/topcat-full.jar; java -jar topcat-full.jar
- v4.9-1 or later required (29 Feb 2024)

#### Select HAPI toolbar button in Load Window

• there are other ways - e.g. search for "HAPI" in Help browser

Download and run TOPCAT from <a href="http://www.starlink.ac.uk/topcat">http://www.starlink.ac.uk/topcat</a>

- e.g. curl -OL http://www.starlink.ac.uk/topcat/topcat-full.jar; java -jar topcat-full.jar
- v4.9-1 or later required (29 Feb 2024)

#### Select HAPI toolbar button in Load Window

there are other ways - e.g. search for "HAPI" in Help browser

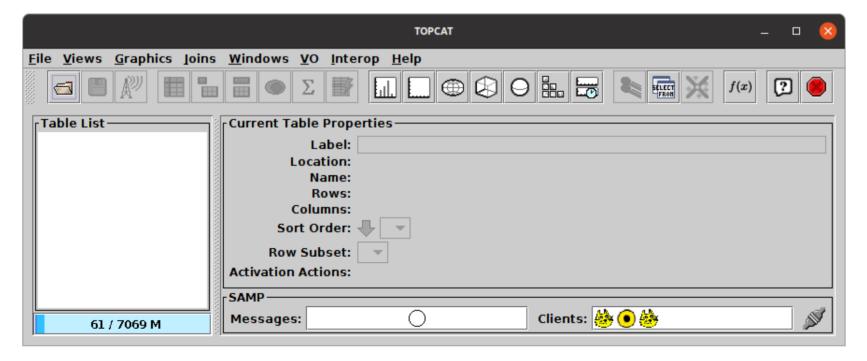

Download and run TOPCAT from <a href="http://www.starlink.ac.uk/topcat">http://www.starlink.ac.uk/topcat</a>

- e.g. curl -OL http://www.starlink.ac.uk/topcat/topcat-full.jar; java -jar topcat-full.jar
- v4.9-1 or later required (29 Feb 2024)

#### Select HAPI toolbar button in Load Window

• there are other ways - e.g. search for "HAPI" in Help browser

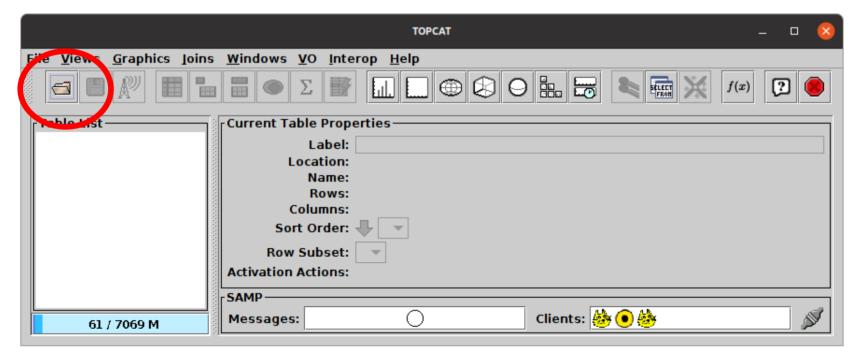

### Download and run TOPCAT from <a href="http://www.starlink.ac.uk/topcat">http://www.starlink.ac.uk/topcat</a>

- e.g. curl -OL http://www.starlink.ac.uk/topcat/topcat-full.jar; java -jar topcat-full.jar
- v4.9-1 or later required (29 Feb 2024)

#### Select HAPI toolbar button in Load Window

there are other ways - e.g. search for "HAPI" in Help browser

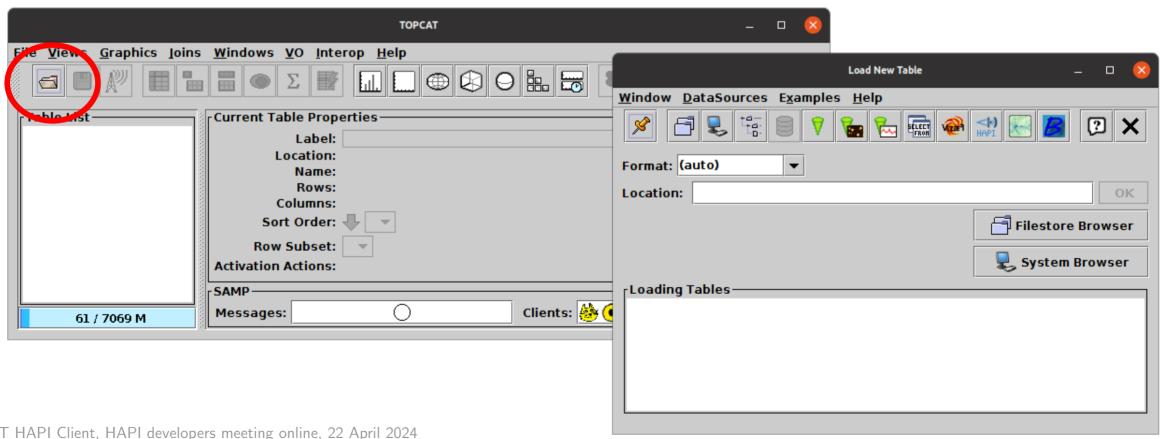

### Download and run TOPCAT from <a href="http://www.starlink.ac.uk/topcat">http://www.starlink.ac.uk/topcat</a>

- e.g. curl -OL http://www.starlink.ac.uk/topcat/topcat-full.jar; java -jar topcat-full.jar
- v4.9-1 or later required (29 Feb 2024)

#### Select HAPI toolbar button in Load Window

there are other ways - e.g. search for "HAPI" in Help browser

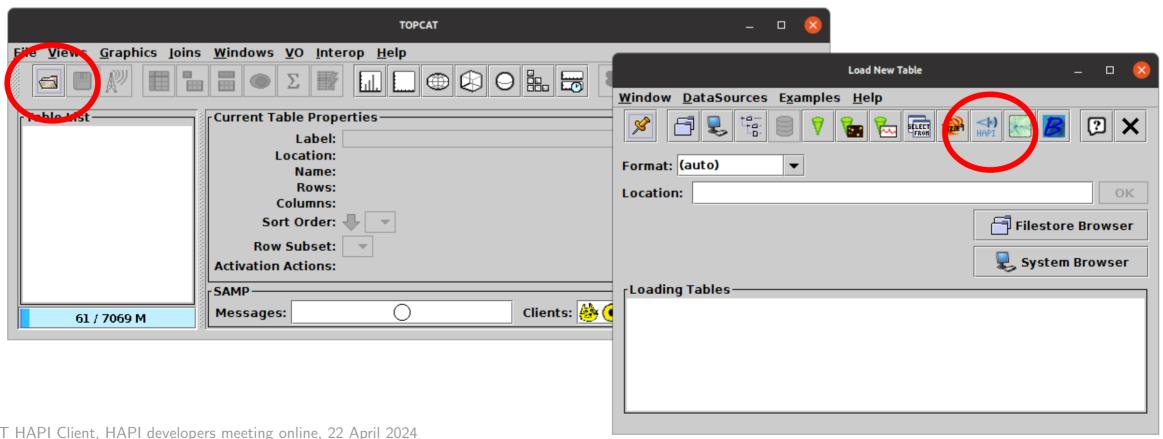

# **Querying HAPI in TOPCAT**

### Make HAPI query

- Open HAPI window
  - > Server list downloaded from https://github.com/hapi-server/servers
- Select server from list
  - Capabilities and Catalog downloaded from server
- Select dataset (browse or search list)
  - Dataset info downloaded from server
- Select/restrict parameters with checkboxes (also Select/Deselect All)
- Choose date range using Start/Stop fields or Start/Duration sliders
- Optionally adjust Chunk Limit for large samples
- Hit OK and wait for download

#### Use data

Table loaded into TOPCAT: plot, save, edit, analyse, ...

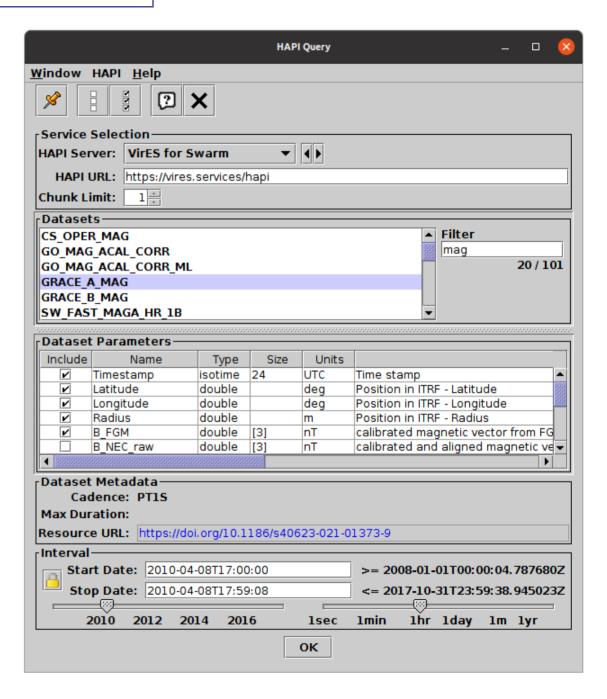

# **Using HAPI Data in TOPCAT**

### Things you can do with HAPI data in TOPCAT:

- Plot dots/lines vs. time
- Plot spectrograms vs. time
- Stack time plots vertically (different params/datasets)
- Non-time plots (3D, Sky/sphere, Corner, histogram; lots of options)
- Interactive pan/zoom on multi-million row datasets
- Column calculations (very flexible)
- Statistical calculations
- Select regions of interest (linked plots)
- Save/export data in different formats (FITS, [E]CSV, VOTable, ...)
- Exchange data using SAMP

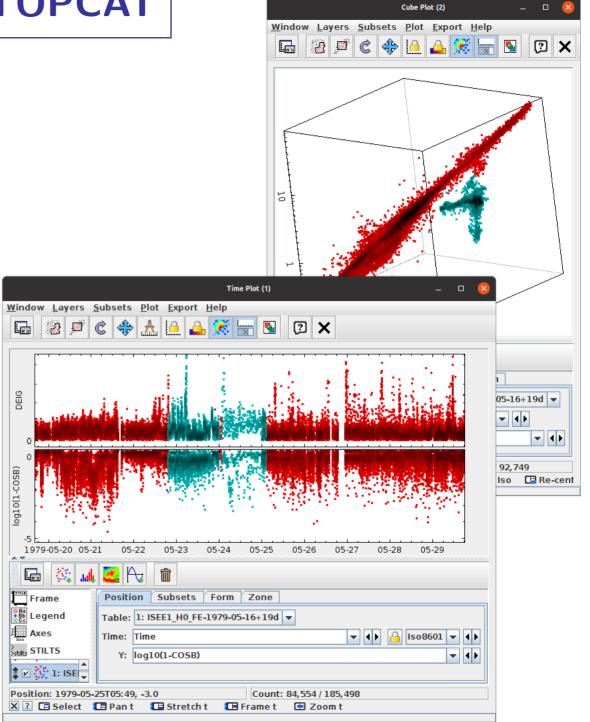

# **HAPI** Implementation

#### Code

- Coded from scratch in Java: javadocs, source code
- Parser  $\sim$ 4 000 lines, GUI  $\sim$ 2 000 lines
- $\sim$ 2.5 weeks work

### Experience

- Standard (v3.1.0) generally clear and nice to work from
  - Only a few minor typos/broken links/inconsistencies
- Request size limiting took a bit of getting used to
  - ▶ Equivalent functionality in VO always returns rows but may truncate (with overflow indicator)
- Some services didn't behave as expected (fixed now?)
- Jeremy Faden has been very helpful!

Any feedback welcome!